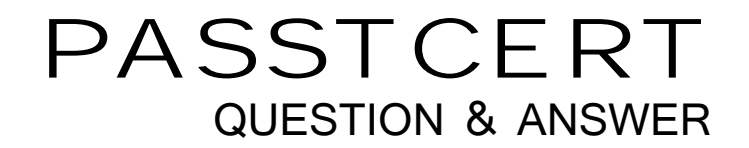

# **Higher Quality Better Service!**

We offer free update service for one year HTTP://WWW.PASSTCERT.COM

## **Exam** : **A2180-995**

**Title** : Assessment: IBM WebSphere Process Server V6.1, System Administration

### **Version** : DEMO

1.A company has deployed a business process. A system administrator wants to view the events that are generated for the application using the Common Base Event Browser. However, when the developer created the application, event generation was not enabled. Which action should the system administrator take to dynamically enable Common Event Infrastructure (CEI) events for the application?

- A. Enable the diagnostic trace service.
- B. Change the log level details to Entry and Exit.
- C. Change the WBILocationMonitor.CEI trace setting to Fine.
- D. Update the .mon file that was deployed with the application for event generation.

#### **Answer:** C

2.An administrator sees the following message in the process server's

SystemOut.log:"java.lang.ClassCastException: com.ibm.ws.bo.bomodel.impl.

DynamicBusinessObjectlmpI incompatible with Java.util.Collection"The administrator decides to enable server tracing to gather more detailed diagnostic data about the error message. How should the administrator enable server tracing?

- A. Specify the trace string BOCore=all.
- B. Specify the trace string com.ibm.bpe.\*=finest.
- C. Use the Log Analyzer to identify which components to trace.
- D. Set the trace string as described in the IBM Support document for Business Objects.

#### **Answer:** D

3.A company has developed several applications containing mediation flows that utilize the message logger mediation primitive to track request and response messages flowing through their business processes. Which database will contain the messages generated by the mediation flow?

- A. Common Database (WPRCSDB)
- B. Messaging Engine Database (MEDB)
- C. Service Integration Bus Database (SIDB)
- D. Business Process Choreographer Database (BPEDB)

#### **Answer:** A

4.A company is installing WebSphere Process Server V6.1 and wants to have both WebSphere Process Server V6.1 servers and WebSphere Application Server V6.1 servers on the same machine. They have licenses and installation disks for both products. They also want to reduce the number of steps and resources required.Which procedure accomplishes these goals?

A. Use both WebSphere Application Server and WebSphere Process Server installers to create two installations in separate locations. The respective profiles will be created from each installation.

B. Use the WebSphere Process Server installer from the WebSphere Process Server disks. This will install a complete version of WebSphere Application Server. Both types of profiles can be created from the resulting installation.

C. Use the WebSphere Application Server installer first provided on the WebSphere Process Server disks. Use the WebSphere Process Server installer to add WebSphere Process Serverfunctionality to the installation. Both types of profiles can be created from the resultingnstallation.

D. Use the WebSphere Application Server installer first from the WebSphere Application Server disks.

Use the WebSphere Process Server installer to add WebSphere Process Server functionality to the installation. Both types of profiles can be created from the resulting installation. **Answer:** B

5.An administrator finished installing WebSphere Process Server V6.1 and is preparing to configure the Business Process Choreographer container. The Business Process Choreographer container will be configured via the bpeconfig.jacl script. The database the administrator wants to use is already in use by the company for mission critical processes and confidential company information. The database administrator is ready to configure the database for the Business Process Choreographer container to use, however they are very concerned about giving Business Process Choreographer the authority to create tables in the database. Which action should the WebSphere Process Server administrator take to ensure that the tables are created correctly? A. In the Business Process Choreographer Containersdata sourceconfiguration, ensure that the Create Tables option has been selected.

B. Send the sibDDLGenerator to the database administrator to allow the generation of the createSchema.sql script to create the tables.

C. When running the bpeconfig.jacl, set the -createDB option to no and following completion, supply the database administrator with the generated createSchema.sql script to create the tables.

D. When running the bpeconfig.jacl, set the -createDB option to no and following completion, use the sibDDLGenerator to generate the createSchema.sql script to supply to the database administrator. **Answer:** C

6.A company is in the process of migrating a cluster from WebSphere Process Server V6.0.2 to

V6.1. Before all of the V6.0.2 cluster members have been migrated, an administrator attempts to deploy a BPEL application to this mixed cluster, but the deployment fails. What is causing the failure and which action should the administrator take?

A. Some of the WebSphere Process Server cluster members were not started. Ensure all cluster members are started.

B. The Business Process Container on all cluster members was not started. Start all Business Process Containers first.

C. BPEL applications cannot be deployed to a mixed version WebSphere Process Server cluster.Migrate the V6.0.2 cluster members first.

D. The administrator did not authenticate as a user with the necessary authority. Log in as a user in the Administrator role and re-install the application.

#### **Answer:** C

7.Which application checks that a WebSphere Process Server installation has completed successfully?

- A. First Steps Console
- B. Profile Management Tool
- C. IBM Installation Manager
- D. Installation Verification Tool

#### **Answer:** D

8.A company wants to create a clustered topology for a set of applications that use BPEL processes. The

The safer , easier way to help you pass any IT exams.

deployment manager has already been successfully created. The next task is to create the profile for the first node for the cluster. The administrator runs the Profile Management Tool to begin the process. After the Welcome screen, the Environment Selection panel is displayed with options. Which option should the administrator select?

A. Custom Profile

B. Application server

C. Deployment manager

D. WebSphere Process Server

E. WebSphere Enterprise Service Bus (WESB)

F. Cell (deployment manager and a federated application server)

**Answer:** D

9.A company has an existing WebSphere Interchange Server V4.2.2 system. They are considering using WebSphere Process Server V6.1 to replace WebSphere Interchange Server. Which

statement describes the migration path from WebSphere Interchange Server to WebSphere Process Server?

A. WebSphere Interchange Server V4.2.2 applications cannot be migrated to WebSphere Process Server V6.1.

B. The WebSphere Process Server installation wizard will detect WebSphere Interchange Server and give the option to upgrade.

C. The WebSphere Interchange Server artifacts are run through wizards to convert them to WebSphere Process Server artifacts.

D. Use the WebSphere Interchange Server provided tooling to export the application as EAR files that can run on WebSphere Process Server.

#### **Answer:** C

10.While trying to use the Business Process Choreographer Explorer, a system administrator receives the following error: CWWBU0001E: "A communication error occurred when the

BFMConnection function was called" Which action should the administrator take to solve this problem?

A. Restart the server.

B. Verify the administrative security settings.

C. Verify the business process container is running.

D. Launch a new Business Process Choreographer Explorer window.

#### **Answer:** C